# Memory Management

## Screen Orientation Change

- When the screen orientation changes the android platform destroys the current activity and create a new one.
- In doing so the resources are reloaded in order to recreate the user interface controls.
- When dealing with huge resources (e.g. big bitmap images) we can save memory and avoid the reload by keeping them in static fields.

## Screen Orientation Change

```
private static Drawable background;

@Override
protected void onCreate(Bundle state)

{
    super.onCreate(state);
    TextView txt = new TextView(this);
    txt.setText("Leaks are bad");
    if(background==null)
    {
        background = getDrawable(R.drawable.image);
    }
    label.setBackgroundDrawable(background);
    ...
    setContentView(label);
}
```

Holding the resource in a static variable will avoid its reloading when the application changes its screen orientation.

### Static Inner Classes

• We better use static inner classes instead of non static ones. This way less memory might be consumed.

### Weak References

Wrap references for less important and relatively big objects using WeakReference objects.

## Garbage Collector

The garbage collector is not perfect. Calling System.gc() from time to time is a good practice for avoiding memory problems.

## The Proxy Design Pattern

Implementing this design pattern (when relevant) our application will consume less memory.

## The Proxy Design Pattern

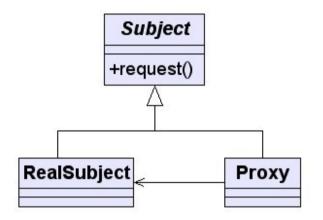

## The Flyweight Design Pattern

Implementing this design pattern (when relevant) our application will consume less memory.

## The Flyweight Design Pattern

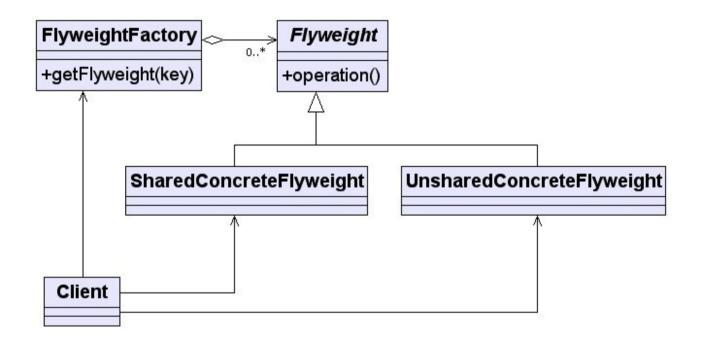

### Static References

Be careful of holding either directly or indirectly the context (activity) reference in a static variable. Such cases will interfere the garbage collector work.

## **Extending The Application Class**

We can define a new class that extends Application and configure it as the application class.

## **Extending The Application Class**

- Using the application context for maintaining the application resources.
- Doing so we will avoid recreating the resources in according with the activity life cycle.

### **Memory Management**

© 2008 Haim Michael

### Screen Orientation Change

- When the screen orientation changes the android platform destroys the current activity and create a new one.
- In doing so the resources are reloaded in order to recreate the user interface controls.
- When dealing with huge resources (e.g. big bitmap images) we can save memory and avoid the reload by keeping them in static fields.

© 2008 Haim Michael

### Screen Orientation Change

```
Private static Drawable background;

Goverride

protected void onCreate(Bundle state)

{

super.onCreate(state);

TextView txt = new TextView(this);

txt.setText("Leaks are bad");

if (background==null)

{

background = getDrawable(R.drawable.image);
}

label.setBackgroundDrawable(background);

...

setContentView(label);
}

...

© 2008 Haim Michael
```

#### **Static Inner Classes**

• We better use static inner classes instead of non static ones. This way less memory might be consumed.

© 2008 Haim Michael

#### Weak References

Wrap references for less important and relatively big objects using WeakReference objects.

© 2008 Haim Michael

### **Garbage Collector**

The garbage collector is not perfect. Calling System.gc() from time to time is a good practice for avoiding memory problems.

© 2008 Haim Michael

### The Proxy Design Pattern

Implementing this design pattern (when relevant) our application will consume less memory.

© 2008 Haim Michael

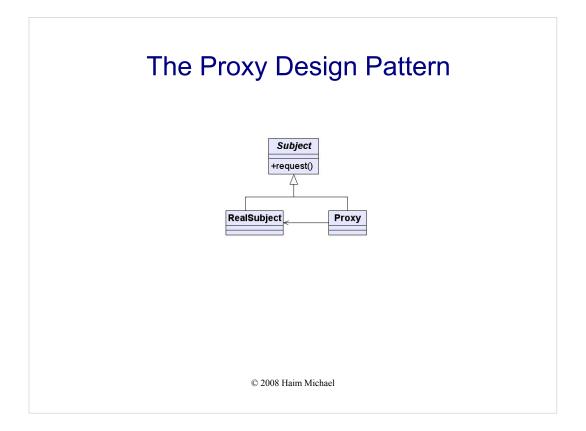

### The Flyweight Design Pattern

Implementing this design pattern (when relevant) our application will consume less memory.

© 2008 Haim Michael

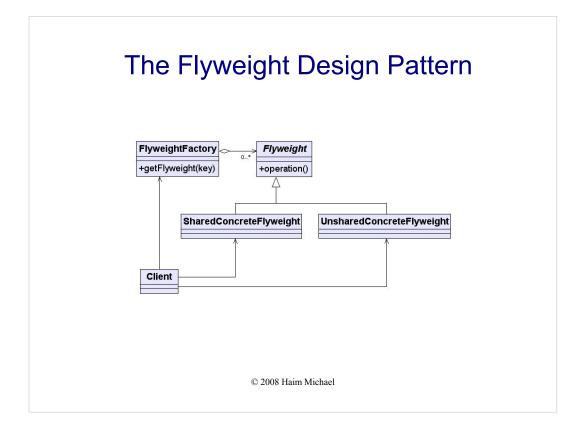

#### **Static References**

Be careful of holding either directly or indirectly the context (activity) reference in a static variable. Such cases will interfere the garbage collector work.

© 2008 Haim Michael

### **Extending The Application Class**

• We can define a new class that extends Application and configure it as the application class.

© 2008 Haim Michael

### **Extending The Application Class**

- Using the application context for maintaining the application resources.
- Doing so we will avoid recreating the resources in according with the activity life cycle.

© 2008 Haim Michael